# **MEMBANGUN SUMBER DAYA MANUSIA GURU & KARYAWAN SMK MA'ARIF KAB PURBALINGGA DENGAN DIGITAL LEARNING MEMBUAT APLIKASI PEMBELAJARAN**

Donny Hamzah PH<sup>1</sup>, Rinaldi<sup>2</sup>, Nursina<sup>3</sup>

Teknik Informatika, Universitas Persada Indonesia YAI Jl. Pangeran Diponegoro No.74, Jakarta Pusat, 10430 E-mail : *donnyhmz@gmail.com1 , rinaldinanan@gmail.com2 , nursina.nasir@gmail.com3*

#### *ABSTRAK*

Terkait kualitas Sumber Daya Manusia, pendidikan memegang peranan yang sangat penting dalam proses peningkatan kualitas Sumber Daya Manusia. Peningkatan mutu pendidikan merupakan suatu proses yang terintegrasi dengan proses peningkatan kualitas Sumber Daya Manusia itu sendiri. Sumber daya manusia di SMK Ma'Arif Purbalingga memiliki tenaga kependidikan yang memadai, dan mayoritas berpendidikan sarjana, yang bertanggung jawab penuh atas tugas yang diberikan oleh kepala sekolah. Berdasarkan latar belakang penjelasan di atas, Tim Abdimas UPI YAI ingin mengetahui tentang Implementasi Manajemen Sumber Daya Manusia di SMK Ma' Arif Purbalingga. bahwa Penerapan Manajemen Sumber Daya Manusia di SMK Ma' Arif Purbalingga dilakukan dengan memperlihatkan dan menempatkan tenaga guru dan pegawai serta pembagian tugas atau job description (Job Description) yang jelas bagi setiap tenaga guru dan pegawai sebagaimana terlihat dalam struktur organisasi SMK guru dan karyawan Ma'Arif Purbalingga, sehingga dapat diketahui dengan jelas tugas dan wewenang para personel tersebut. guru dan pegawai di SMK Ma'Arif Purbalingga dilakukan secara terprogram yaitu dengan menyelenggarakan kegiatan seperti: pemberdayaan dan peningkatan guru dan pegawai dengan melibatkan guru dan pegawai dalam MGMP (Musyawarah Guru Mata Pelajaran), IHT (In House Training.

Kata Kunci : *Belajar Mandiri, Kreatif & Inovatif, Pembuatan Video Pembelajaran dengan Aplikasi Bandicam*

#### *ABSTRACT*

Regarding the quality of Human Resources, education plays a very important role in the process of improving the quality of Human Resources. Improving the quality of education is a process that is integrated with the process of improving the quality of Human Resources itself. The human resources at SMK Ma'Arif Purbalingga have sufficient educational staff, and the majority have undergraduate education, who have full responsibility for the tasks given by the school principal. Based on the background explanation above, the UPI YAI Abdimas Team wanted to know about the Implementation of Human Resource Management at SMK Ma' Arif Purbalingga. that the Implementation of Human Resource Management at SMK Ma' Arif Purbalingga is carried out by showing and placing teacher and employee personnel as well as clear assignments or job descriptions (Job Descriptions) for each teacher and employee personnel as seen in the organizational structure of SMK teachers and employees Ma'Arif Purbalingga, so that the duties and authorities of the personnel can be clearly identified. teachers and employees at SMK Ma'Arif Purbalingga are carried out in a programmed manner, namely by organizing activities such as: empowering and improving teachers and employees by involving teachers and employees in the MGMP (Subject Teacher Consultation), IHT (In House Training.

Keywords: *Independent Learning, Creative & Innovative, Making Learning Videos with the Bandicam Application* 

# **1. PENDAHULUAN**

# **Analisis Situasi**

**PURBALINGGA** – Bupati Purbalingga meminta agar siswa sekolah khususnya yang ada dijenjang SLTA/SMK mempunyai *power* (kekuatan). Seorang siswa harus mempunyai empat kekuatan, yaitu kekuatan mencegah korupsi, kekuatan mencegah dan meninggalkan minuman keras, kekuatan meningalkan narkoba dan melakukan seks bebas.

Bupati menambahkan, dengan empat kekuatan tersebut, siswa dapat meraih BMW (bekerja, melanjutkan, wiraswasta). Selain itu dengan diraihnya Hand Over Sertifikat ISO 9001-2008 merupakan suatu bukti bahwa sekolah sanggup dan mampu mendidik siswa siswinya agar nantinya, setelah lulus dari sekolah mampu bersaing secara *professional* dan *berkompetisi* dengan sekolah lain.

# **Permendikbudristek No. 5 Tahun 2022**:

Standar Kompetensi Lulusan pada Pendidikan Anak Usia Dini, Jenjang Pendidikan Dasar, dan Pendidikan Menengah. Standar kompetensi lulusan merupakan kriteria minimal tentang kesatuan sikap, keterampilan, dan pengetahuan yang menunjukkan capaian kemampuan peserta didik dari hasil pembelajarannya pada akhir jenjang pendidikan. SKL menjadi acuan untuk Kurikulum 2013, Kurikulum darurat dan Kurikulum Merdeka.

# **Permendikbudristek No. 7 Tahun 2022**:

Standar Isi pada Pendidikan Anak Usia Dini, Jenjang Pendidikan Dasar, dan Pendidikan Menengah. Standar isi dikembangkan melalui perumusan ruang lingkup materi yang sesuai dengan kompetensi lulusan. Ruang lingkup materi merupakan bahan kajian dalam muatan pembelajaran yang dirumuskan berdasarkan: 1) muatan wajib sesuai dengan ketentuan peraturan perundang-

undangan; 2) konsep keilmuan; dan 3) jalur, jenjang, dan jenis pendidikan. Standar isi menjadi acuan untuk Kurikulum 2013, Kurikulum darurat dan Kurikulum Merdeka.

Berdasarkan uraian di atas, kami bermaksud melaksanakan pengabdian kepada masyarakat melalui pelaksanaan *workshop* yang akan memberikan pemahaman dan pengetahuan berkaitan membangun sumber daya manusia Guru & Karyawan SMK Ma'Arif Kab Purbalingga.

# **2. TINJAUAN PUSTAKA**

**Merdeka belajar** Adalah : "Guru dan muridnya memiliki kebebebasan untuk berinovasi, kebebasan untuk belajar dengan mandiri dan kreatif

**Tujuan Merdeka Belajar** adalah "Agar para guru, peserta didik, serta orang tua bisa mendapat suasana yang bahagia dengan menciptakan proses pendidikan dengan suasana-suasana yang membahagiakan sehingga terciptalah SDM yang berkualitas

**Inovasi** : adalah " Menciptakan gagasan baru yang bernilai bagi pemakai yang didukung oleh model yang berkelanjutan dan betul betul bermamfaat"

Tendayi Viki,Toma, serta Esther Gons mengatakan setiap pelaku inovasi harus memiliki tiga kerangka kerja (framework) agar upaya mereka bisa berhasil, yakni gagasan baru, bernilai, dan model bisnis. Peternakan dan perikanan adalah zakat yang dikenakan atas binatang ternak dan hasil perikanan yang telah mencapai nisab dan haul.

### **Timbul pertanyaan dimana peran guru di belajar mandiri ini** ?

**Jawabnya adalah** : Peran guru dalam belajar mandiri sangat efektif , seperti dialog dengan siswa, berdiskusi,pencarian

sumber, mengevaluasi hasil, dan memberi gagasan-gagasan kreatif.

Kreatif adalah kemampuan dalam menciptakan hal-hal baru , caracara baru atau gagasan baru yang berbeda dari sesuatu yang sudah ada sebelumnya dan kreatif adalah kemampuan dalam menciptakan suatu ide dan konsep dalam memecahkan suatu masalah**.** 

Bentuk Kreatif

### **1. Ide**

Pemikiran yang kreatif akan menghasilkan ide yang unik dan tidak terpikirkan sebelumnya. Ide merupakan suatu pemikiran yang menciptakan solusi atas masalah yang ada di masyarakat 2. Produk (Barang/ Jasa)

Produk yang dihasilkan juga merupakan salah satu wujud dari kreatif. Tanpa adanya proses kreatif tentunya produk yang dihasilkan tidak dapat memenuhi harapan konsumen.

### 3. Gagasan

Kreatif dapat juga diwujudkan dalam bentuk gagasan-gagasan dalam mengatasi masalah yang ada. Gagasan dapat dikemukakan secara langsung maupun melalui tulisan pendek, buku, dan lain-lain.

Contoh Ide kreatif

Loker di sekolah yang didesain seperti barisan buku di perpustakaan

Tangga yang berisi bilangan perkalian ini bikin si anak mudah mengingat perkalian tersebut

jam di kelas matematika, susah juga ya kalau mau tau jam berapa sekarang ini?

Kreativitas terbagi atas:

Kreativitas yang umumnya dimiliki secara alamiah seperti artistik, menulis buku, melukis, menggubah musik, dan sebagainya.

Kreativitas penemuan seperti yang dialami oleh Archimedes saat keluar dari kamar mandinya dan berteriak "Eureka" atau saat lahirnya konsep produk baru.

Kreativitas umum yang memandang dunia sekitar dari sudut pandang yang berbeda.

Ada beberapa pengertian yang dikemukakan para ahli antara lain: David Cambell Ph.D; kreativitas adalah kegiatan mendatangkan hasil dengan kandungan ciri inovatif, berguna dan dapat dimengerti.

James R Evan; kreativitas adalah ketrerampilan untuk menemukan pertalian baru, melihat subjek dari perspektif baru dan membentuk kombinasi dari dua atau lebih konsep yang telah ada dalam pikiran.

Michael A. West; kreativitas merupakan pernyataan pengetahuan dari berbagai bidang pengalaman yang berkaitan untuk menghasilkan ide- ide baru dan lebih baik.

# **Peserta**

Peserta pengabdian masyarakat adalah lembaga atau organisasi Guru & Karyawan SMK Ma'Arif Kab Purbalingga

# **3.PELAKSANAAN**

Bandicam. Aplikasi ini sudah lama sekali ada, dan sudah menjadi salah satu aplikasi yang paling cocok digunakan untuk merekam layar komputer.

Yup, Bandicam memang ditujukan untuk memenuhi keperluan tersebut. Kita bisa melakukan recording dari aplikasi dan hal-hal lainnya yang kita jalankan di Windows.

Aplikasi ini cocok sekali untuk merekam:

- Presentasi.
- Tutorial.
- Gaming.
- Dan lain lagi sebagainya.

Dengan resolusi tinggi ini akan membuat video menjadi terlihat sangat jelas. Dan cocok untuk diupload di Youtube maupun platform video lain yang sudah mendukung 4K.

Umumnya video berjalan di angka 60 FPS. Namun di Bandicam Anda bisa merekam hingga 480 FPS yang artinya gerakan bisa sangat halus.

Untuk Anda yang merekam layar dan ingin menampilkan wajah sekaligus bicara, Bandicam bisa mendeteksi perangkat kamera serta mic yang ingin diaktifkan.

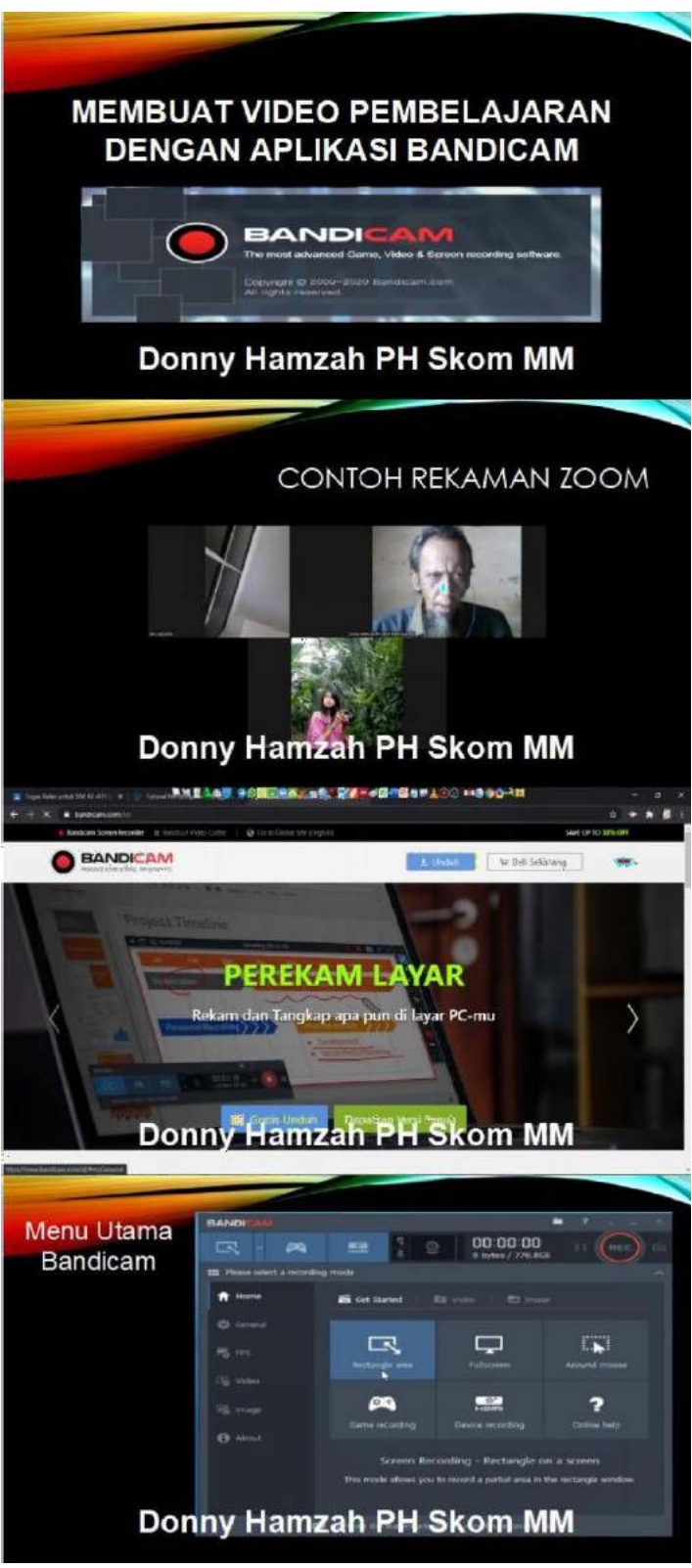

### **Cara Menggunakan Bandicam untuk Merekam Layar Komputer**

Untuk Anda yang ingin menggunakan Bandicam sangatlah mudah. Anda bisa mengikuti langkah-langkah di bawah ini:

- 1. Install dan buka Bandicam.
- 2. Atur output folder sesuai kebutuhan.
- 3. Atur key supaya Bandicam bisa dipakai dengan keyboard.
- 4. Rekam layar.
- 5. Cek hasil perekaman.

**Langkah 1**. Pertama-tama, tentu saja aplikasi **Bandicam** harus Anda pasang dulu di komputer atau laptop Anda. Kalau sudah, cukup buka seperti biasa.

**Langkah 2**. Klik tab **General**. Silakan atur pada bagian **Output Folder**. Anda bisa pilih direktori manakah yang sekiranya masih memiliki banyak ruang penyimpanan. Nanti video hasil rekaman akan kita simpan di sana.

**Langkah 3**. Selanjutnya, silakan klik tab **Video**. Di sini, tombol default record-nya adalah **F12**. Anda bisa menggunakan tombol tersebut, atau kalau mau diganti pun bisa.

Fungsi tombol ini sendiri yakni agar kita bisa melakukan recording dengan menekan tombol tersebut (Ingat-ingat

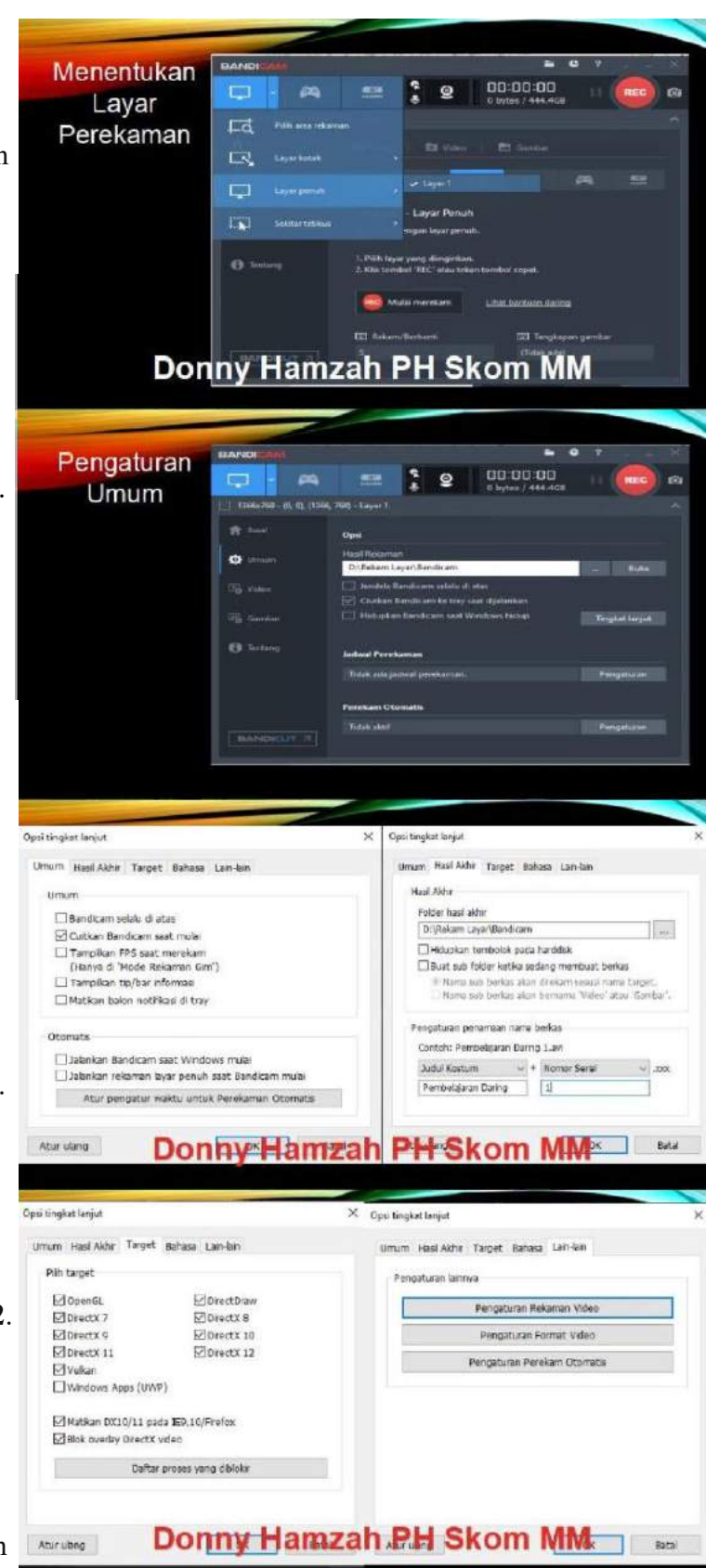

tombol apa yang Anda pilih, ya).

**Langkah 4**. Ada tiga opsi perekaman layar di Bandicam. Nah, di sini kita setting untuk layar utama. Buka menu dropdown yang ada di bagian kiri atas.

**Langkah 5**. Selanjutnya, pilih **Fullscreen** dan atur pengaturannya ke **Display 1**.

**Langkah 6**. Kalau sudah, silakan kembali ke layar utama Bandicam. Tekan tombol **Rec** untuk memulai proses merekam layar, atau tekan tombol *record* yang telah Anda atur sebelumnya (tombol *default* **F12**).

**Langkah 7**. Setelah proses rekam selesai, silakan klik tombol **Stop Recording**, atau tekan kembali tombol *record*-nya. Selesai.

Kita tinggal buka saja hasil video rekaman tadi. Kalau saya sih masih sesuai dengan default-nya, yakni di folder **Documents**.

Anda bisa cek kembali ke tab **Output Folder**. Di sana, cukup klik tombol **Open** yang ada di kolom Output Folder tersebut, untuk membuka folder penyimpanan hasil rekaman.

Pada beberapa kasus, mungkin sebagian di antara kita ada yang mengalami kondisi di mana video hasil rekaman kurang lancar saat kita play.

Hal ini biasanya disebabkan karena spesifikasi komputer atau laptop kurang

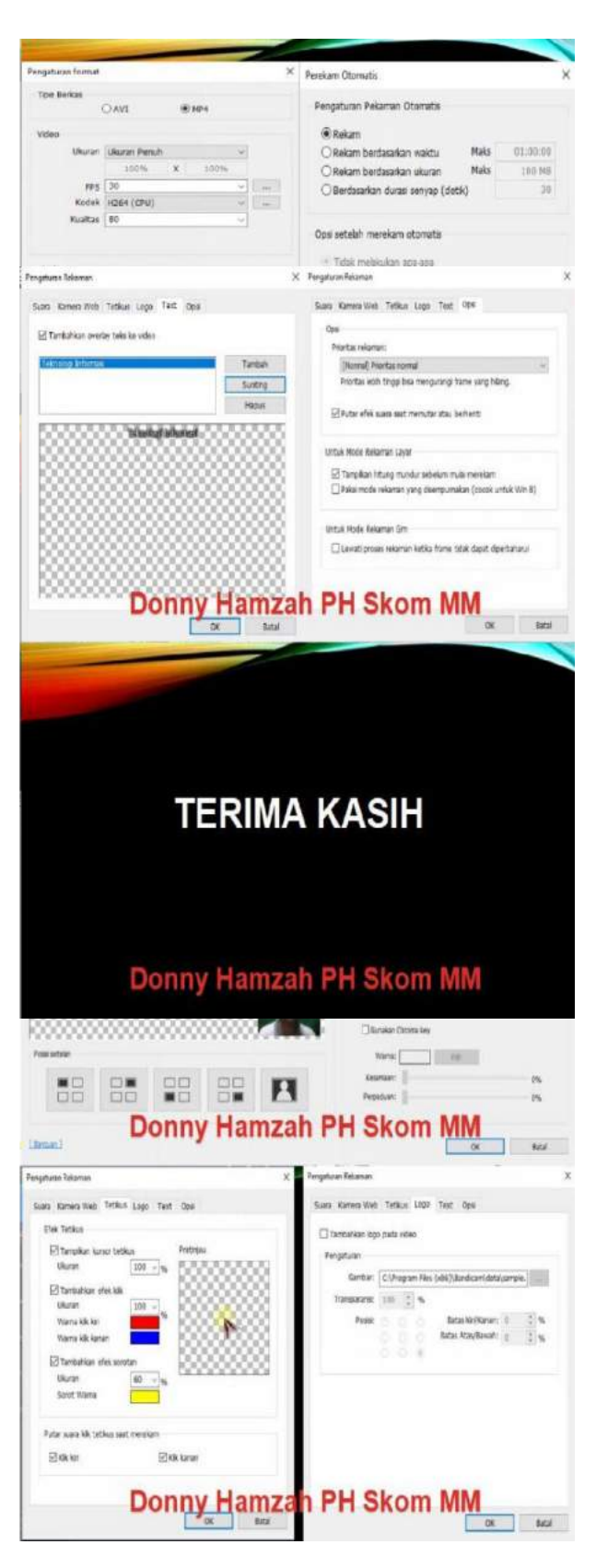

mendukung. Terutama sih sewaktu kita merekam aplikasi-aplikasi tertentu.

### 4.HASIL DAN PEMBAHASAN

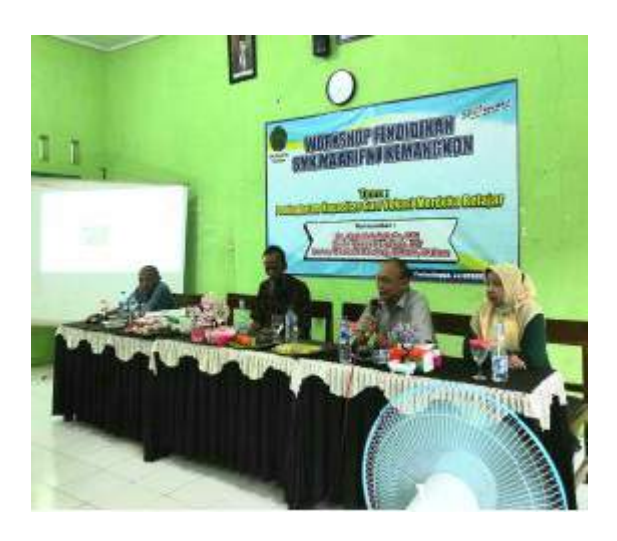

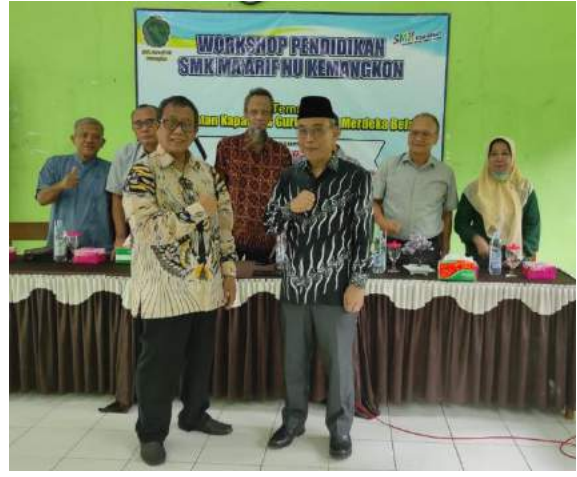

 ${\footnotesize \begin{tabular}{c} \multicolumn{2}{c}{\textbf{SEROLAM MAA/ARIF}}\\ \hspace{0.03cm}{\textbf{SEROLAM MEMS}}\\ \hspace{0.03cm}{\textbf{SMAK MA-MREMGAN KOMN}}\\ \hspace{0.03cm}{\textbf{SMA-ARIF NOL NEMM NEMN}}\\ \hspace{0.03cm}{\textbf{SMS:} 34200301008 NPSH};\ 284475003128\\ \hspace{0.03cm}{\textbf{MS:} 34200301008 NPSH};\ 2848172033128\\ \hspace{0.0$ mk.sch.kd Email

DAFTAR HADIR NARASUMBER WORKSHOP PENDIDIKAN<br>SMK MA'ARIF NU KEMANGKONO<br>TAHUN PELAJARAN 2022/2023

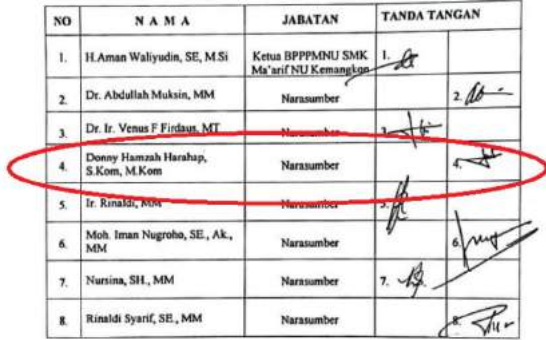

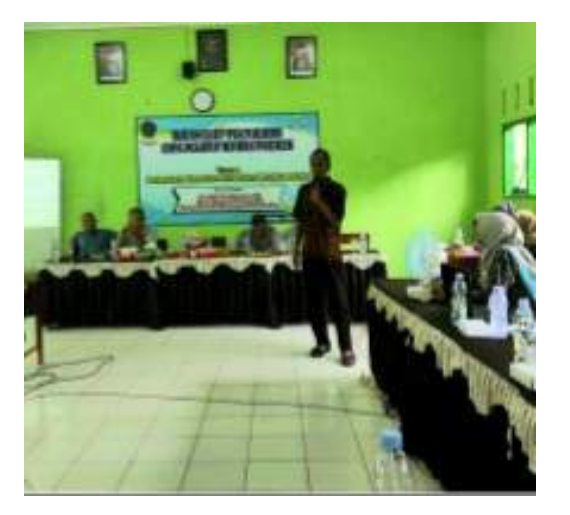

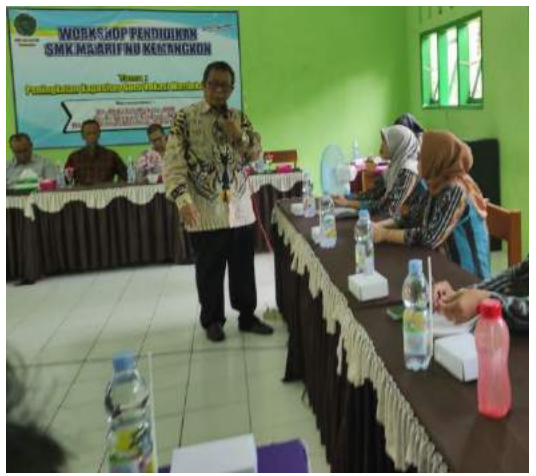

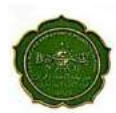

LEMBAGA PENDIDIKAN MA'ARIF<br>SEKOLAH MENENGAH KEJURUAN<br>SMIK MA'ARIF NU KEMANGKON<br>MA'AGAGA (AGAGALA TARAH TARAH TARAH TARAH TARAH TARAH TARAH TARAH TARAH TARAH TARAH TARAH TARAH TARAH TARAH TA **MSS: 342030301008 NPSH: 20303125<br>TERAKRED TERAKRED TERAKRED TERAKRED TERAKRED TERAKRED TERAKRED TERAKRED TERAKRED TERAKRED TERAKRED TERAKRED TERAKRED TERAKRED TERAKRED TERAKRED TERAKRED TERAKRED TERAKRED TERAKRED TERAKRED** JI. Raya Panican-Ka

DAFTAR HADIR PESERTA<br>WORKSHOP PENDIDIKAN<br>SMK MA'ARIF NU KEMANGKON<br>TAHUN PELAJARAN 2022/2023

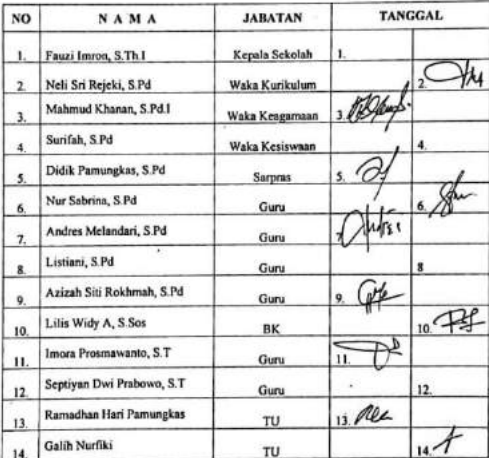

P-ISSN:2964-6855

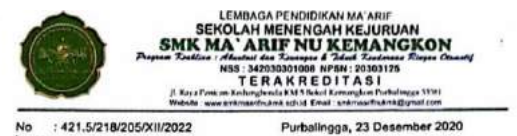

**UCAPAN TERIMA KASIH** 

Kepada Yih,<br>Donni Hamzah Harahap, S.Kom.,M.Kom<br>Di<br>TEMPAT

السلام عليكم ورحمة الله وبركاته

Teriring puji syukur ke hadirat Allah SWT atas segala karunia yang telah dilimpahkan. Sholawat serta salam semoga tetap terlimpah kepada Rasulullah Muhammad SAW, kepada keluarganya, shohabat, dan umatnya hingga akhir zaman.

Bersama ini, kami mengucapkan terima kasih yang sebesar-besarnya kepada saudara yang telah menjadi narasumber Workshop dengan tema "Peningkatan Kapasitas Guru Vokasi Merdeka Belajar Pada SMK Ma'arif NU Kemangkon". Semoga Allah SWT memberikan balasan yang berlipat ganda atas segala ilmu pengetahuan yang sudah disampaikan pada kegiatan Workshop di SMK Ma'arif NU Kemangkon dan menjadi amal jariyah yang tidak terputus pahalanya.

Demikian ucapan terima kasih ini kami sampaikan dengan setulus hati , jazakumulloh khairul jaza

والسلام عليكم ورحمة الله وبركاته

Kepala SMK Ma'arif NU Kemangkon

**FAUZI IMRON, S.Th.I** 

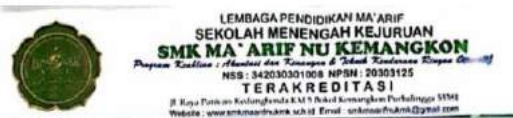

Purbalingga, 23 Desember 2020

: 421.5/218/205/XII/2022 Lamp<br>Hal : UCAPAN TERIMA KASIH

Kepada Yth,<br>Nursina, SH.,MM<br>Di<br>TEMPAT

#### السلام عليكم ورحمة الله وبركاته

Teriring puji syukur ke hadirat Allah SWT atas segala karunla yang telah dilimpahkan. Sholawat serta salam semoga tetap terlimpah kepada Rasulullah Muhammad SAW, kepada keluarganya, shohabat, dan umatnya hingga akhir zaman.

Bersama ini, kami mengucapkan terima kasih yang sebesar-besarnya kepada saudara yang telah menjadi narasumber Workshop dengan tema "Peningkatan Kapasitas Guru Vokasi Merdeka Belajar Pada SMK Ma'arif NU Kemangkon". Semoga Allah SWT memberikan balasan yang berlipat ganda atas segala ilmu pengetahuan yang sudah disampaikan pada kegiatan Workshop di SMK Ma'arif NU Kemangkon dan menjadi amal jariyah yang tidak terputus pahalanya.

Demikian ucapan terima kasih ini kami sampaikan dengan setulus hati , jazakumulloh khairul jaza

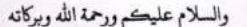

Kepala SMK Ma'arif NU Kemangkon

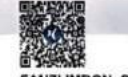

FAUZI IMRON, S.Th.

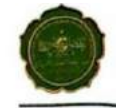

### LEMBAGA PENDIDIKAN MA'ARIF<br>SEKOLAH MENENGAH KEJURUAN<br>SMIK MA'ARIF NU KEMANGKON S: 342030301008 NPSN: 20303125 ank strid Ernst (ant.

Purbalingga, 23 Desember 2020

: 421.5/218/205/XIV2022

**UCAPAN TERIMA KASIH** 

Kepada Yth,<br>Ir. Rinaldi, MM Di<br>TEMPAT

السلام عليكم ورحمة الله ويركانه

Teriring puji syukur ke hadirat Allah SWT atas segala karunia yang telah dilimpahkan. Sholawat serta salam semoga tetap terlimpah kepada Rasulullah zaman.

Bersama ini, kami mengucapkan terima kasih yang sebesar-besarnya kepada bersama ini, kami mengocapkan antara yang sebesar-besamya kepada<br>saudara yang telah menjadi narasumber Workshop dengan tema "Peningkatan Kapasitas Guru Vokasi Merdeka Belajar Pada SMK Ma'arif NU Kemangkon\*. Semoga Allah SWT memberikan balasan yang berlipat ganda atas segala ilmu pengetahuan yang sudah disampaikan pada kegiatan Workshop di SMK Ma'arif NU Kemangkon dan menjadi amal janyah yang tidak terputus pahalanya.

Demikian ucapan terima kasih ini kami sampaikan dengan setulus hati , jazakumulloh khairul jaza

والسلام عليكم ورحمة الله وبركاته

Kepala SMK Ma'arif NU Kemangkon

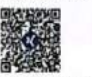

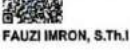

### **5.KESIMPULAN**

Merdeka Belajar adalah suatu pendekatan yang dilakukan supaya siswa dan guru bisa memilih pelajaran yang diminati. Hal ini dilakukan supaya para guru dan siswa bisa mengoptimalkan bakatnya dan bisa memberikan sumbangan yang paling baik dalam berkarya bagi bangsa melalui membuat "DIGITAL LEARNING APLIKASI PEMBELAJARAN".

# **DAFTAR PUSTAKA**

Kemdikbud. (2020). Buku panduan merdeka belajar – kampus merdeka. Direktorat jenderal pendidikantinggi kementerian pendidikan dan kebudayaan. Diakses dari artikel internet [http://dikti.kemdikbud.go.id/wpc](http://dikti.kemdikbud.go.id/wpcontent/uploads/2020/04/Buku-Panduan-Merdeka-Belajar-%09%09%09KampusMerdeka-2020) [ontent/uploads/2020/04/Buku-](http://dikti.kemdikbud.go.id/wpcontent/uploads/2020/04/Buku-Panduan-Merdeka-Belajar-%09%09%09KampusMerdeka-2020)[Panduan-Merdeka-Belajar-](http://dikti.kemdikbud.go.id/wpcontent/uploads/2020/04/Buku-Panduan-Merdeka-Belajar-%09%09%09KampusMerdeka-2020)

KampusMerdeka-2020.

- Adit, A. (2019). Gebrakan "Merdeka Belajar", Berikut 4 Penjelasan Mendikbud Nadiem. KOMPAS.Com. [https://edukasi.kompas.com/rea](https://edukasi.kompas.com/read/2019/12/12/12591771/gebrakan-merdekabelajar-berikut-4-%09%09%09penjelasan-mendikbud-nadiem?page=all) [d/2019/12/12/12591771/gebrak](https://edukasi.kompas.com/read/2019/12/12/12591771/gebrakan-merdekabelajar-berikut-4-%09%09%09penjelasan-mendikbud-nadiem?page=all) [an-merdekabelajar-berikut-](https://edukasi.kompas.com/read/2019/12/12/12591771/gebrakan-merdekabelajar-berikut-4-%09%09%09penjelasan-mendikbud-nadiem?page=all)  [4p](https://edukasi.kompas.com/read/2019/12/12/12591771/gebrakan-merdekabelajar-berikut-4-%09%09%09penjelasan-mendikbud-nadiem?page=all)enjelasan-mendikbudnadiem?page=all
- Agustina, D., Kaniawati, I., & Suwarma, I. R. (2017). Penerapan Pembelajaran Berbasis Stem

(Science,Technology, Engineering and Mathematics) Untuk Meningkatkan Kemampuan Control of Variable Siswa Smp Pada Hukum Pascal. VI, SNF2017- EER-35-SNF2017-EER-40. [https://doi.org/10.21009/03.snf2](https://doi.org/10.21009/03.snf2017.01.eer.06) [017.01.eer.06](https://doi.org/10.21009/03.snf2017.01.eer.06)

Agustina, D., Kaniawati, I., Suwarma, I. R., Sari, K., Ahmad Dahlan, Adit, A., Seftia, I., Widiyanti, R., Mizan, S., Arikunto, S., Hadi, S., Prasetyo, I., Sugiyono, Mohammad Yazdi, Mahnun, N., Muhson, A., Sanderson, P., Rosenberg, M., Hamonangan, T., … Sugiyono. (2019). Gebrakan "Merdeka Belajar", Berikut 4 Penjelasan Mendikbud Nadiem. KOMPAS.Com, 5(1), 27–35. https://doi.org/10.1016/S1096- 7516(02)00082-9